, tushu007.com

### $<<$ AutoCAD2010  $>$

<<AutoCAD2010 4 >>

- 13 ISBN 9787111288367
- 10 ISBN 711128836X

出版时间:2010-1

页数:354

PDF

更多资源请访问:http://www.tushu007.com

, tushu007.com

## $<<$ AutoCAD2010

 $\begin{array}{lll} {\rm AutoCAD \ Z010} & \begin{array}{llll} \multicolumn{2}{l}{{\bf AutoCAD}} \end{array} & \multicolumn{2}{l}{{\bf AutoCAD}} \end{array} \end{array}$ 

 $2010$ 

# $<<$ AutoCAD2010

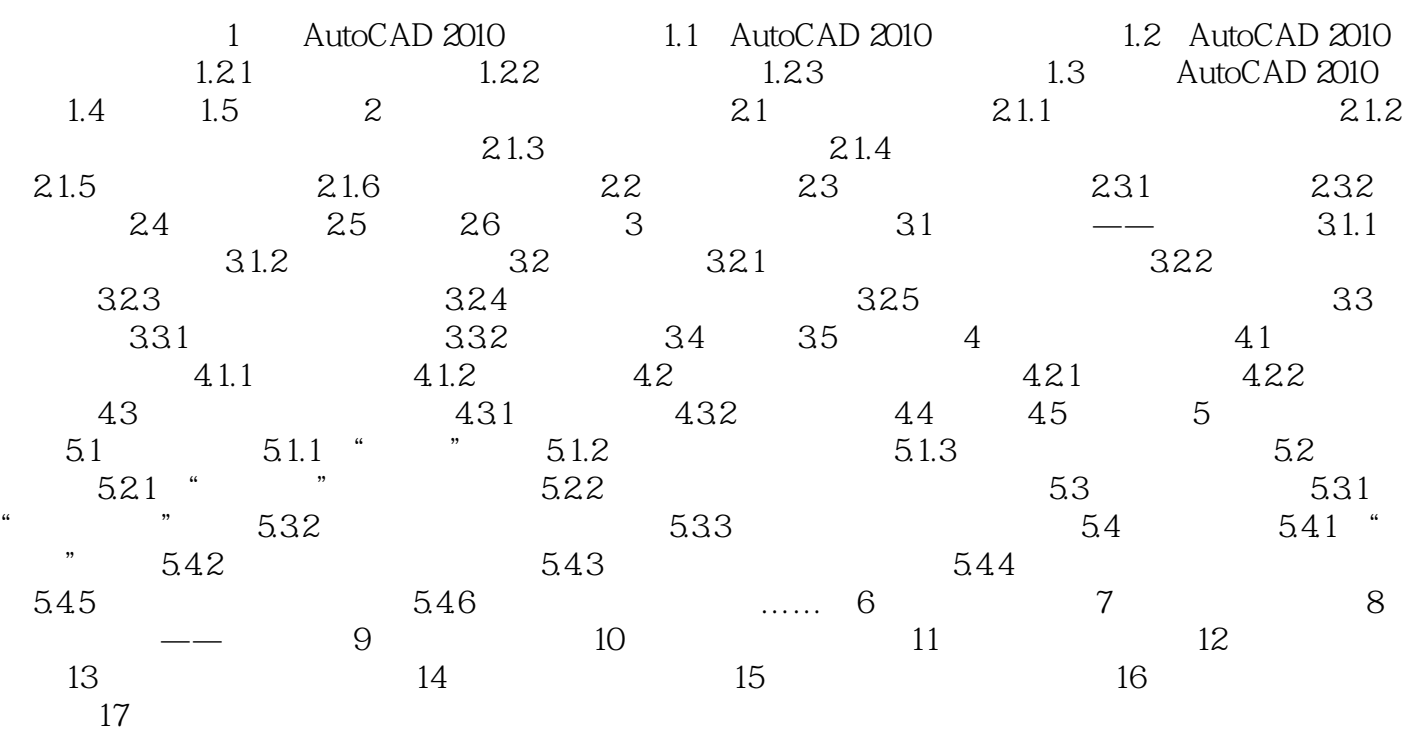

 $\sim$  <AutoCAD2010  $\sim$ 

### , tushu007.com

### $<<$ AutoCAD2010

本站所提供下载的PDF图书仅提供预览和简介,请支持正版图书。

更多资源请访问:http://www.tushu007.com